# AWS Certified Developer Cheat Sheet by [cabanasj486](http://www.cheatography.com/cabanasj486/) via [cheatography.com/192752/cs/40195/](http://www.cheatography.com/cabanasj486/cheat-sheets/aws-certified-developer)

## Cloud Computing Models (SI)

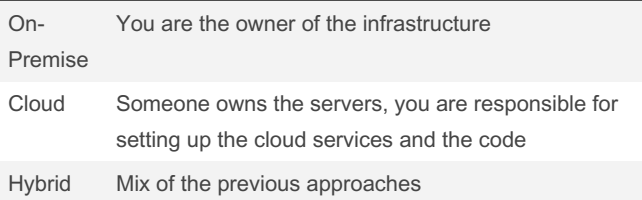

## Amazon Simple Storage Service (S3) SI

Object Storage Service. It will allow us to store objects in buckets, and each object can have a maximum of 5TB. Each object has a key, value, metadata, access control information and version ID.

# Amazon S3 - Security & Policies (SI)

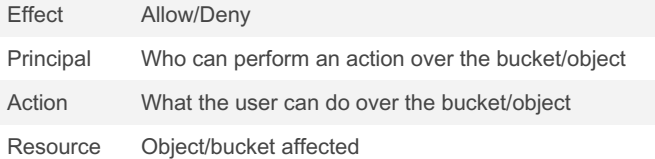

# Amazon S3 - Encryption (SI)

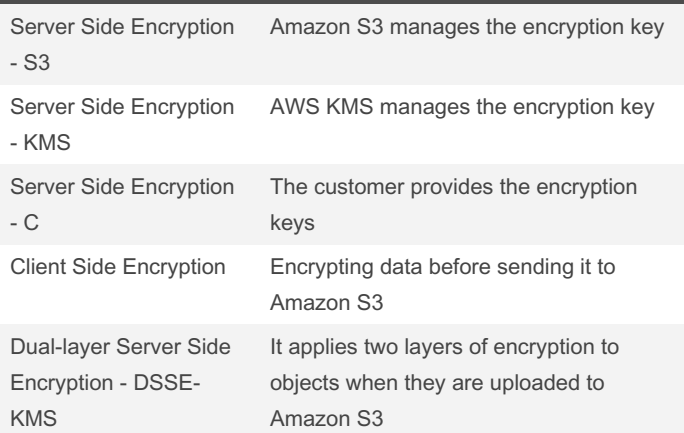

#### AWS CloudTrail (SI)

Monitor and record account activity across your AWS infrastructure. For example, you can check the account that deleted an EC2 instance. There are two types of events:

- Data events: Visibility into the resource operations performed on or within a resource.

- Management events: Visibility into management operations performed in our AWS accounts.

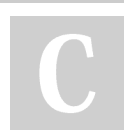

By cabanasj486

Not published yet. Last updated 10th April, 2024. Page 1 of 5.

## A PARTIR DE AQUI TODO ES NEW

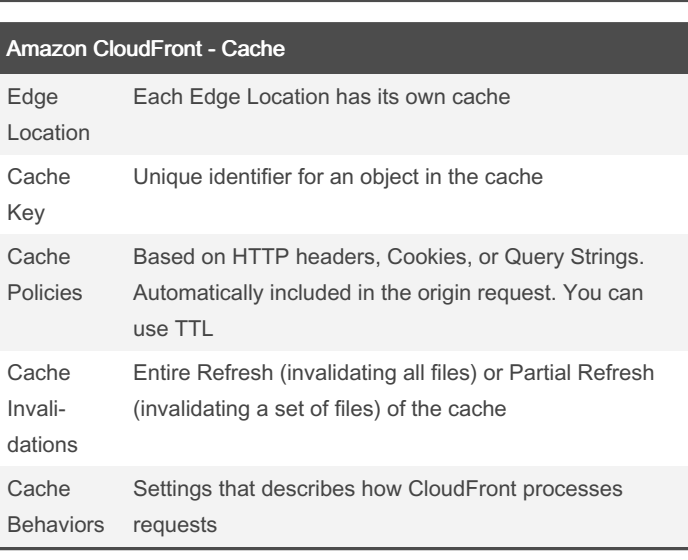

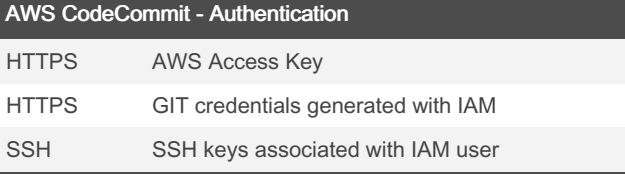

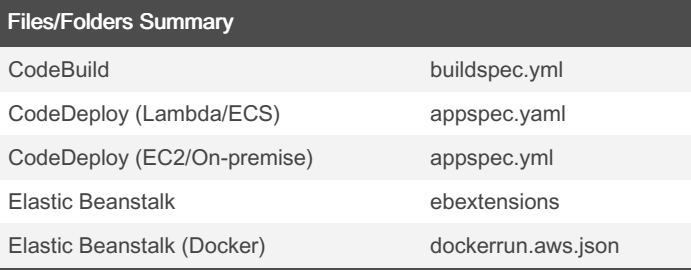

Sponsored by CrosswordCheats.com Learn to solve cryptic crosswords! <http://crosswordcheats.com>

# AWS Certified Developer Cheat Sheet by [cabanasj486](http://www.cheatography.com/cabanasj486/) via [cheatography.com/192752/cs/40195/](http://www.cheatography.com/cabanasj486/cheat-sheets/aws-certified-developer)

#### AWS STS - Main API Functions

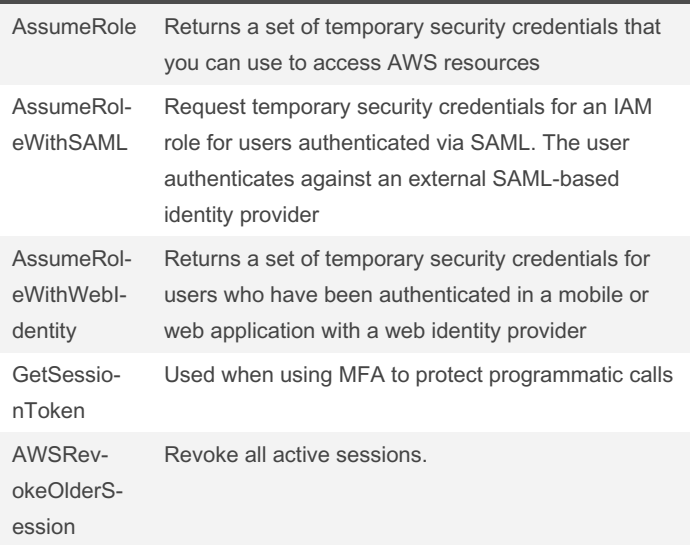

Service to request temporary, limited-privilege credentials for users. The AssumeRole functions have a duration of 15min - 12h. When assuming a role, you give up your original permissions.

You can pass session tags and use the aws:PrincipalTag condition in your policies to allow/deny access based on these tags.

External ID for additional security control

## AWS CONTROL TOWERR

Account Factory Automate the provisioning and management of accounts

Guardrail Framework to help you prepare for audits by detecting and remediating policy violations. Types: preventive and detective

TODO: ADD DESCRIPTION QUE YA ESTÁ EN EL OTRO LADO

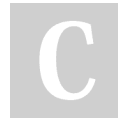

By cabanasj486

Not published yet. Last updated 10th April, 2024. Page 2 of 5.

**AWS Directory Service** 

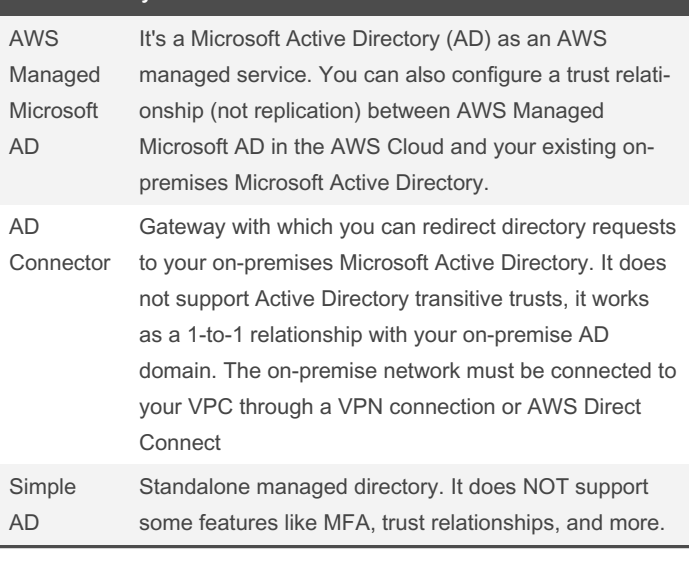

Migration Strategies - The 6 R's Rehosting (lift-andshift) Moving to the cloud without making significant changes to the architecture: Replat‐ forming Moving to the cloud making minor architecture adjustments. For example, an on-premise DB to RDS Repurc‐ hasing Moving to a different product Refactoring Re-architecting your application, typically using cloud native features Retire **Get rid of the application** 

> Sponsored by CrosswordCheats.com Learn to solve cryptic crosswords! <http://crosswordcheats.com>

# AWS Certified Developer Cheat Sheet by [cabanasj486](http://www.cheatography.com/cabanasj486/) via [cheatography.com/192752/cs/40195/](http://www.cheatography.com/cabanasj486/cheat-sheets/aws-certified-developer)

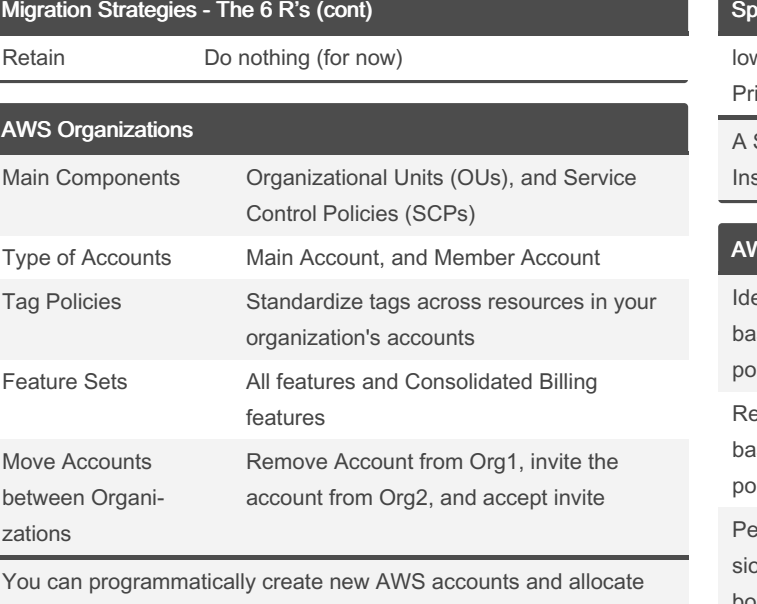

resources, group them, apply policies, and simplify billing by using a single payment method for all your accounts

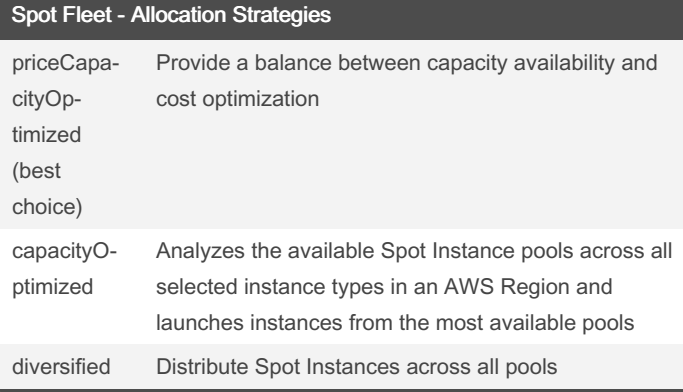

# ot Fleet - Allocation Strategies (cont)

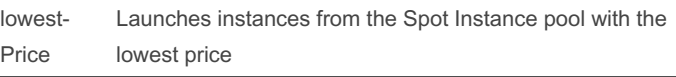

Spot Fleet is a set of Spot Instances and optionally On-Demand stances that is launched based on criteria that you specify.

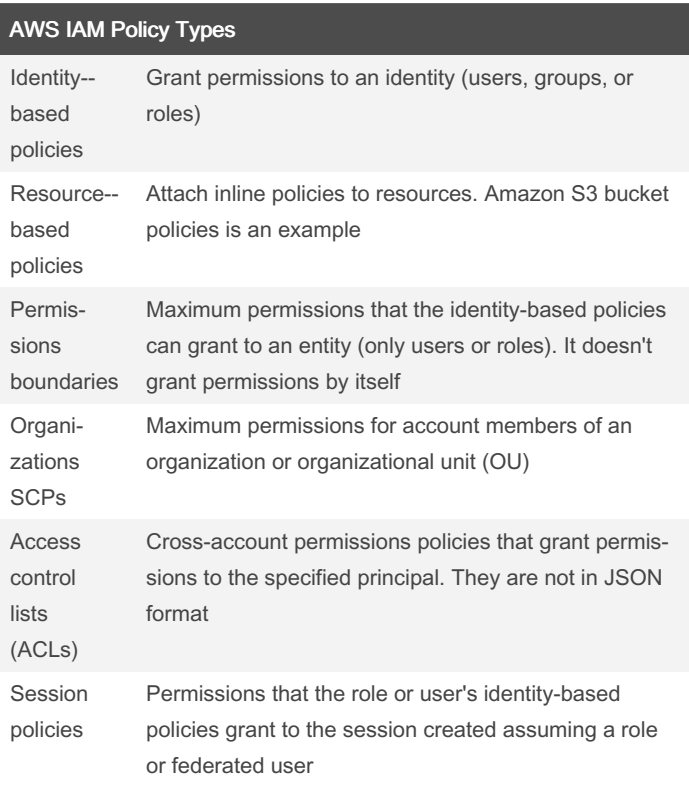

# Elastic Compute Cloud (EC2) (SI)

EC2 is a web service to provide compute capacity in the cloud. It's one of the core services of AWS, including processor, storage, networking, operating system, and purchase model. It's composed of Virtual machines (EC2), Block-storage service (EBS), Load Balancer (ELB) and Elasticity of the resources (Auto Scaling Group)

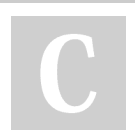

By cabanasj486

Not published yet. Last updated 10th April, 2024. Page 3 of 5.

Sponsored by CrosswordCheats.com Learn to solve cryptic crosswords! <http://crosswordcheats.com>

# AWS Certified Developer Cheat Sheet by [cabanasj486](http://www.cheatography.com/cabanasj486/) via [cheatography.com/192752/cs/40195/](http://www.cheatography.com/cabanasj486/cheat-sheets/aws-certified-developer)

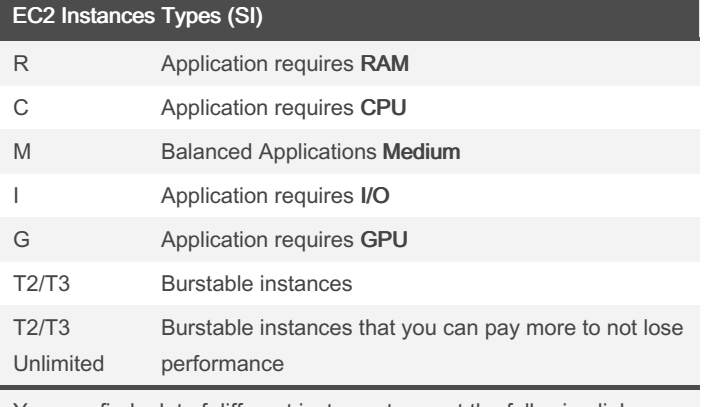

You can find a lot of different instance types at the following link. <https://instances.vantage.sh/>

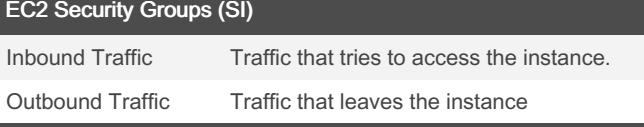

Security Groups act as a virtual firewall to control inbound and outbound traffic for your instance. You can specify allow rules, but not deny rules. They live outside of EC2, so you can attach them to multiple instances.

# EBS (SI - edit)

Block-storage service for EC2. It's a network storage drive, and you pay for the capacity you provision. You can back up the data on your Amazon EBS volumes to Amazon S3 by taking point-in-time increm‐ ental snapshots.

You will also need to create snapshots to migrate an EBS between AWS Regions. You'll have to restore the snapshot in the Region where you want to copy it.

# EBS Types (SI)

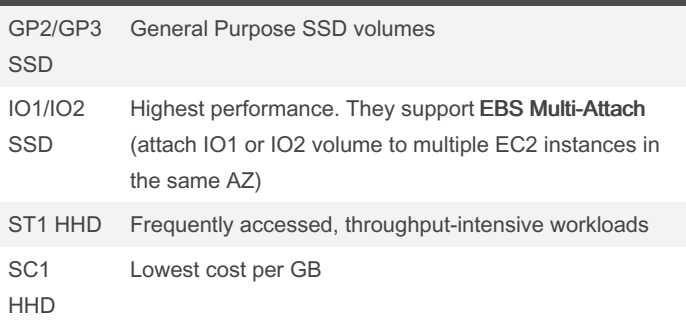

By cabanasj486

[cheatography.com/cabanasj486/](http://www.cheatography.com/cabanasj486/)

Not published yet. Last updated 10th April, 2024. Page 4 of 5.

# Sponsored by CrosswordCheats.com Learn to solve cryptic crosswords! <http://crosswordcheats.com>

# Instance Store (SI)

Temporary physically attached storage for your instance. It provides high performance / IOPS.

# Elastic File System (EFS) (SI) Performance Modes General Pupose & Max I/O

Storage Classes Standard & Standard-IA

EFS allows you to mount a file storage system across multiple AZs and instances. It provides massively parallel shared access to thousands of instances.

## Main Serverless Services (SI)

AWS Lambda

Lambda@Edge

DynamoDB

API Gateway

Amazon Cognito

AWS Serverless Application Model

# A PARTIR DE AQUI TODO ES NEW (copy)

### AWS Resources Access Manager (RAM)

Share your AWS resources across AWS accounts, within your organization, or organizational units (OUs). VPC Subnets, Prefix List, etc.

#### Identity Federation

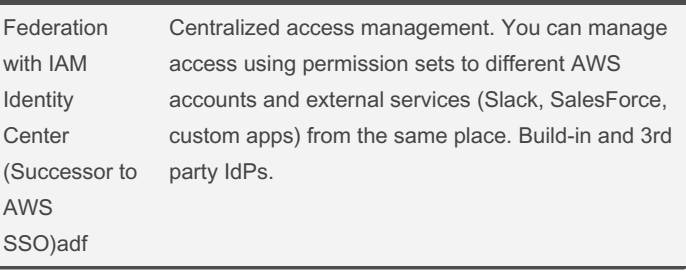

## Identity Federation (cont)

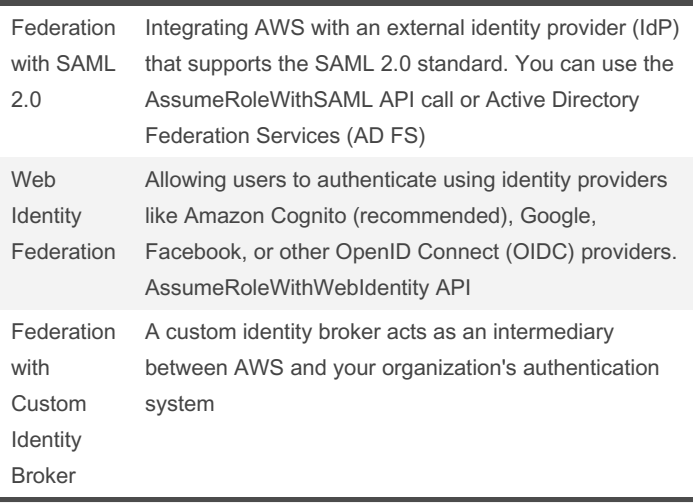

Process of linking an organization's existing identity management system (for example, Active Directory) with AWS services to enable secure and seamless access to AWS resources. Users can log into the AWS Management Console or call the AWS API operations without you having to create an IAM user.

## TODO: AGREGAR FOTO DEL PROCESO.

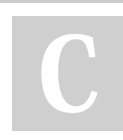

By cabanasj486

Not published yet. Last updated 10th April, 2024. Page 5 of 5.

Sponsored by CrosswordCheats.com Learn to solve cryptic crosswords! <http://crosswordcheats.com>